## **BlueField-EDK2:4.5.1 - Embedded Software Components**

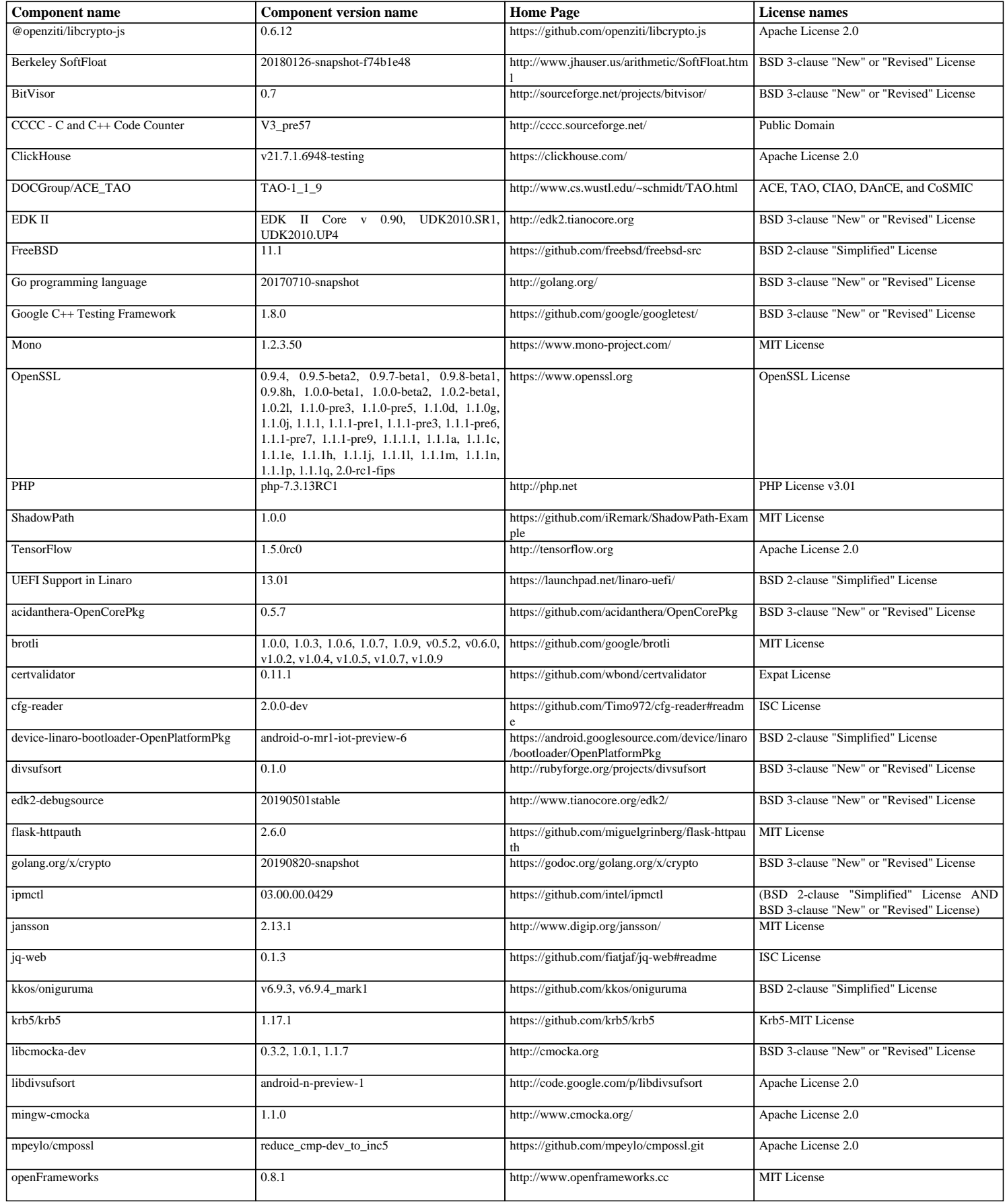

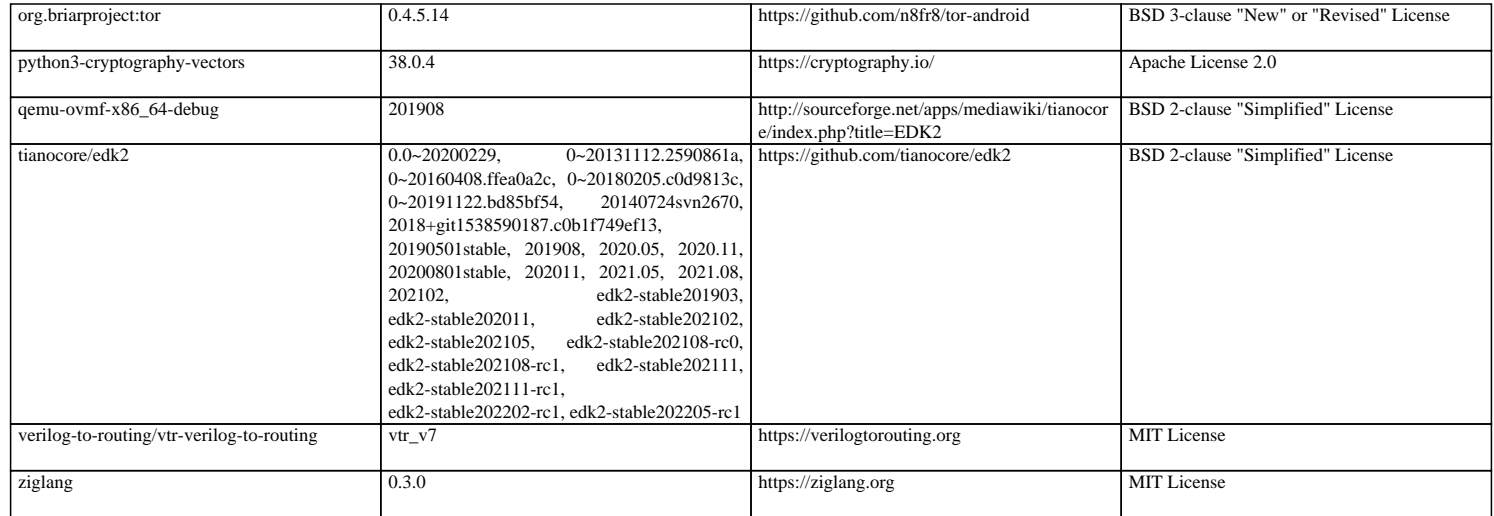